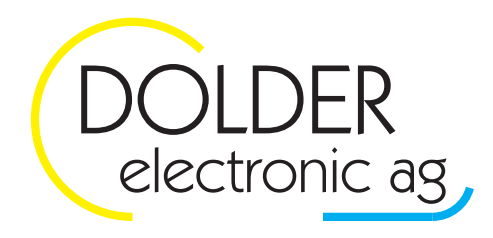

Oberfeld 4 · Postfach 113 · CH-6037 Root Tel. +41 (0)41 450 30 30 • Fax +41 (0)41 450 30 13 Www.dolder-electronic.ch · info@dolder-electronic.ch

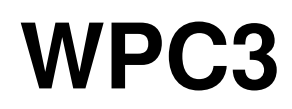

# **Regler für Wärmepumpen**

**Anlagenschemas für WPC3** 

Version: 1.20 Status: released

gültig für Geräte ab: HW-Version: 1.01 SW-Version: 1.2000

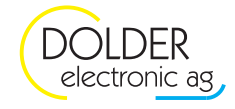

## **Inhaltsverzeichnis**

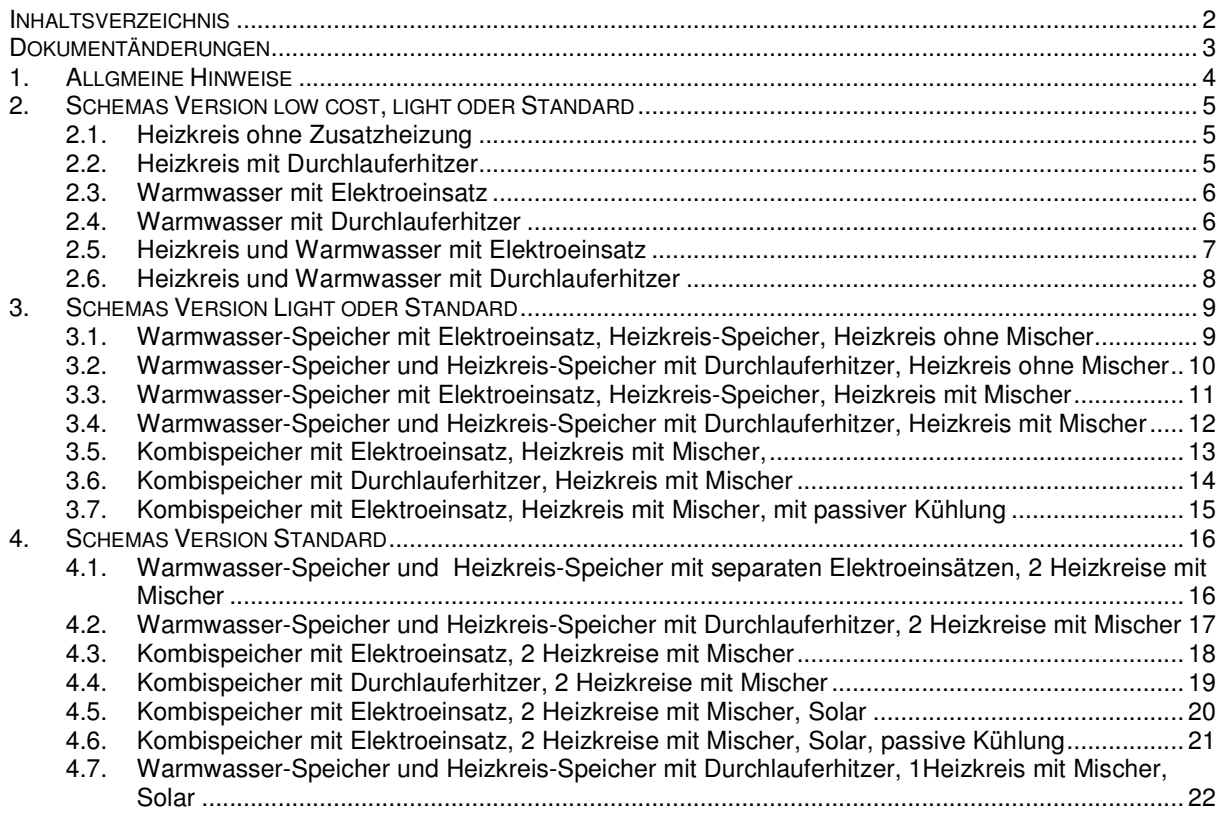

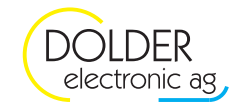

## **Dokumentänderungen**

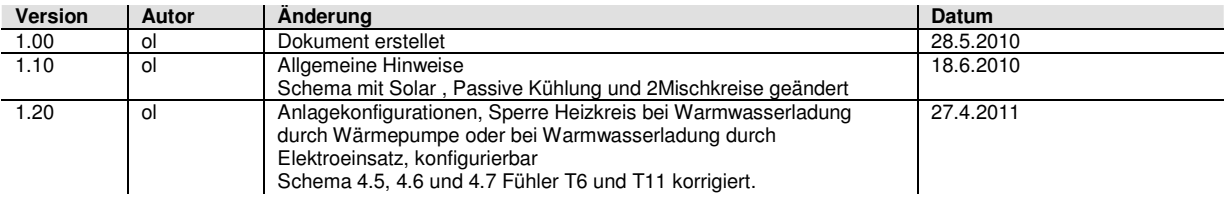

# **Übersicht Versionen**

Beachten Sie die Version des WPC3 Reglers. Je nach Variante sind nicht alle Ein und Ausgänge vorhanden.

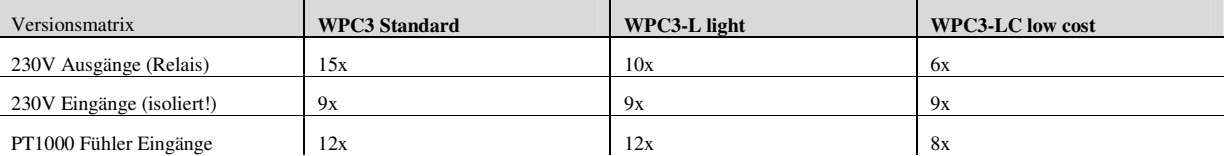

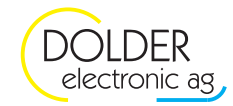

## **1. Allgmeine Hinweise**

Die Anlagenschemas sind unverbindliche Beispiele, welche durch den Anwender zu prüfen sind. Es sind jedoch noch viel mehr Kombinationen und Anlagenschemas realisierbar. Fragen Sie den Verkäufer über andere Anwendungsmöglichkeiten.

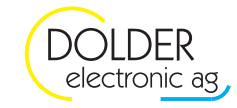

## **2. Schemas Version low cost, light oder Standard**

### **2.1. Heizkreis ohne Zusatzheizung**

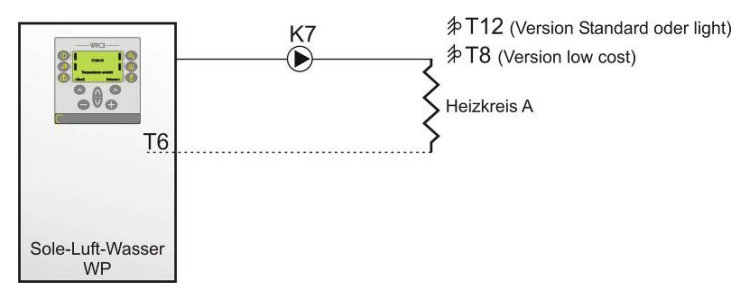

#### **Heizkreisladung:**

Ein wenn: T $6 <$  (Sollwert – "dT-Heizen") Aus wenn: T6 > Sollwert

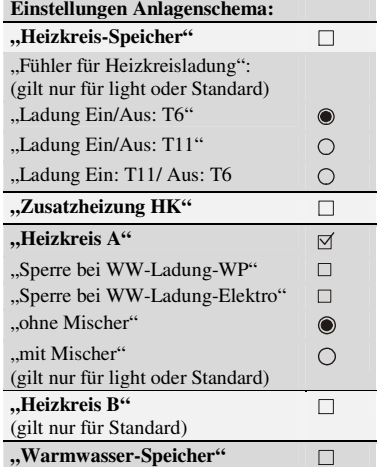

### **2.2. Heizkreis mit Durchlauferhitzer**

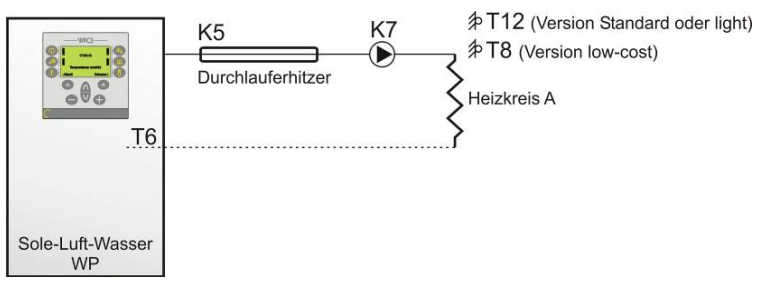

#### **Heizkreisladung:**  Ein wenn:  $T6 <$  (Sollwert – "dT-Heizen")

Aus wenn: T6 > Sollwert

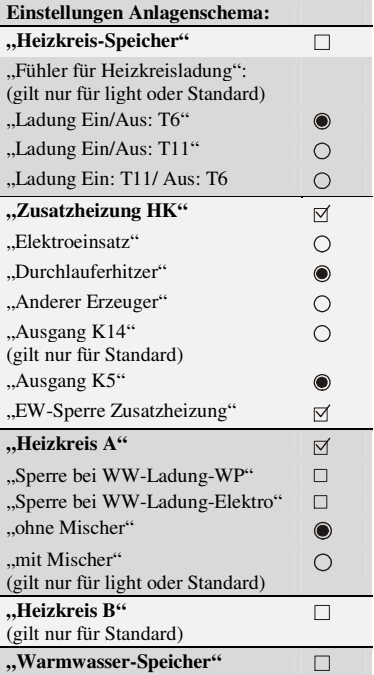

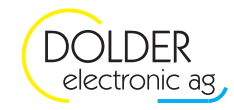

### **2.3. Warmwasser mit Elektroeinsatz**

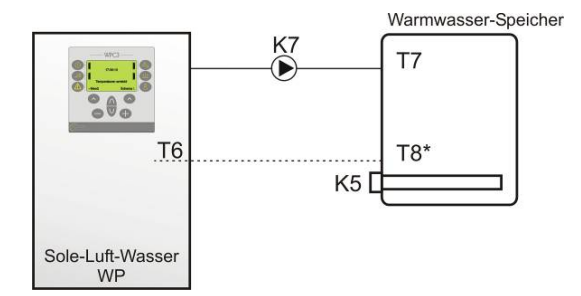

### **Warmwasserladung:**

- Ein wenn: T7 < (Sollwert Hysterese)
- Bei Option "2 Temperaturfühler =  $\Box$  (Nein)": Aus wenn: T7 > Sollwert
- Bei Option "2 Temperaturfühler =  $\boxtimes$  (Ja)" Aus wenn: T8 > Sollwert

**T8\* gilt nur für Versionen light und standard!**

### **2.4. Warmwasser mit Durchlauferhitzer**

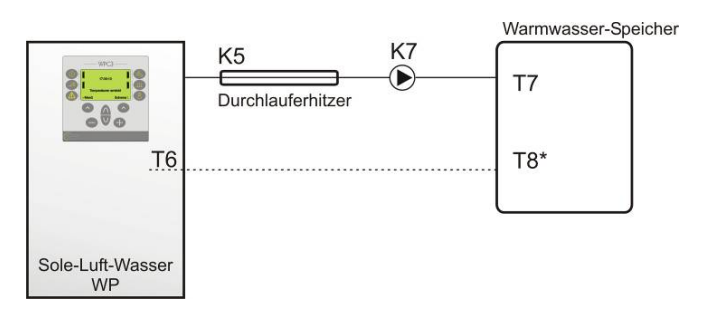

#### **Warmwasserladung:**

- Ein wenn: T7 < (Sollwert Hysterese)
- Bei Option "2 Temperaturfühler =  $\Box$  (Nein)": Aus wenn: T7 > Sollwert
- Bei Option "2 Temperaturfühler =  $\boxtimes$  (Ja)" Aus wenn: T8 > Sollwert

**T8\* gilt nur für Versionen light und standard!** 

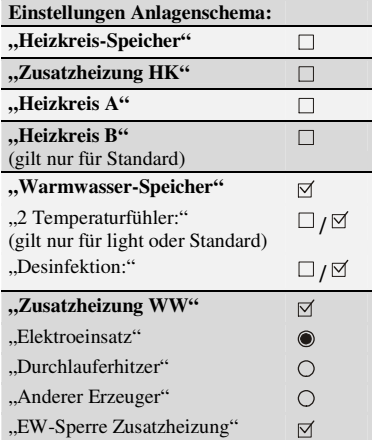

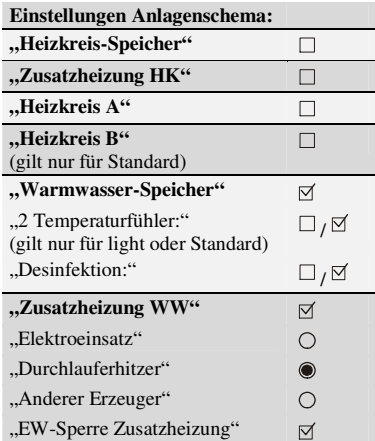

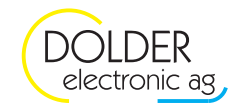

### **2.5. Heizkreis und Warmwasser mit Elektroeinsatz**

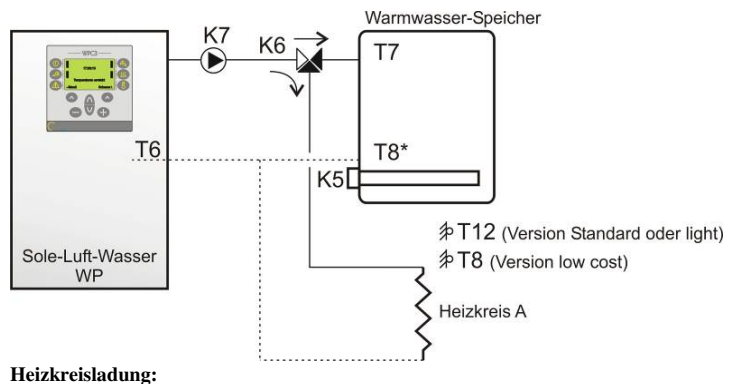

Ein wenn: T $6 <$  (Sollwert – "dT-Heizen") Aus wenn: T6 > Sollwert

#### **Warmwasserladung:**

- Ein wenn: T7 < (Sollwert Hysterese)
- Bei Option "2 Temperaturfühler =  $\Box$  (Nein)": Aus wenn: T7 > Sollwert
- Bei Option "2 Temperaturfühler =  $\boxtimes$  (Ja)" Aus wenn: T8 > Sollwert

Im Menu Prioritäten ist der Vorrang zwischen Heizkreisladung und Warmwasserladung wählbar.

**T8\* gilt nur für Versionen light und standard!** 

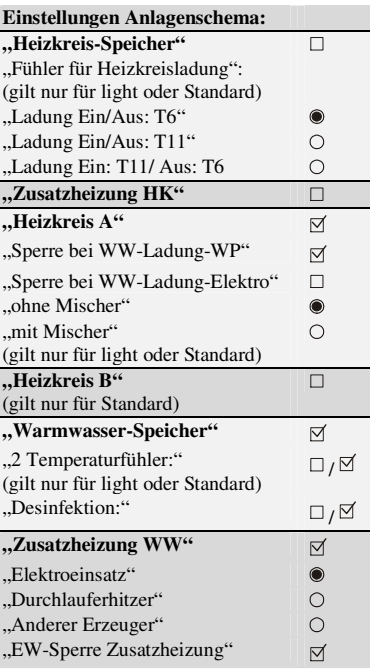

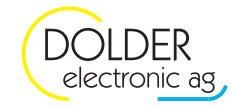

### **2.6. Heizkreis und Warmwasser mit Durchlauferhitzer**

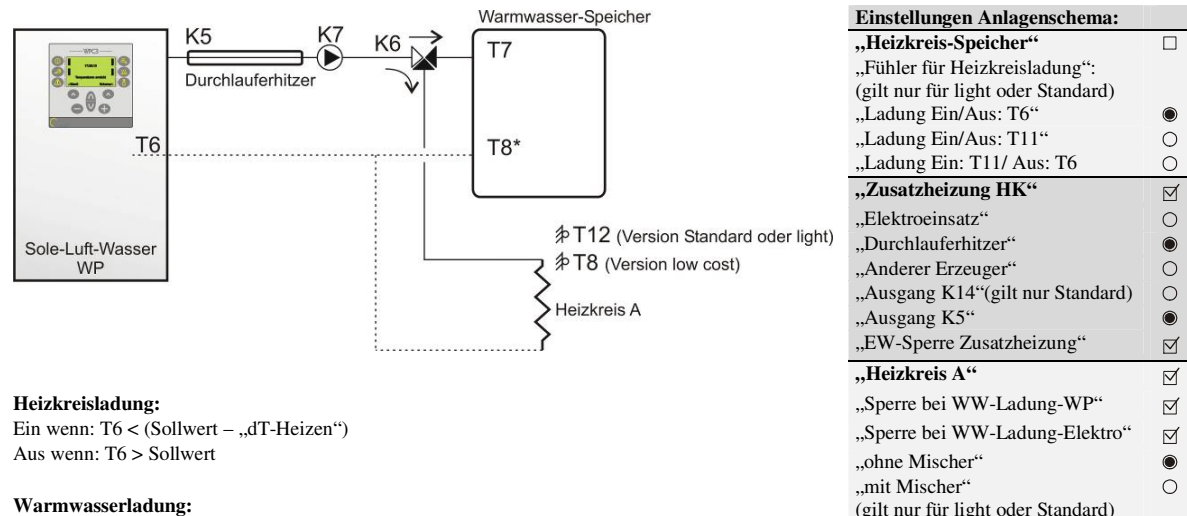

- Ein wenn: T7 < (Sollwert Hysterese)
- Bei Option "2 Temperaturfühler =  $\Box$  (Nein)": Aus wenn: T7 > Sollwert
- Bei Option "2 Temperaturfühler =  $\boxtimes$  (Ja)" Aus wenn: T8 > Sollwert

Im Menu Prioritäten ist der Vorrang zwischen Heizkreisladung und Warmwasserladung wählbar.

#### **T8\* gilt nur für Versionen light und standard!**

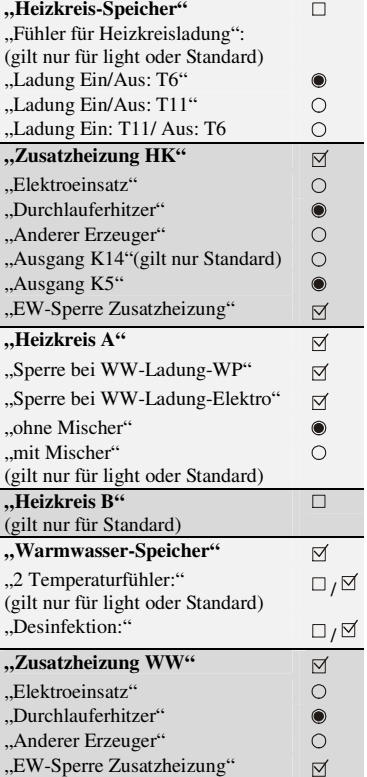

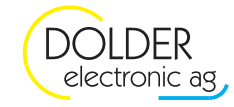

## **3. Schemas Version Light oder Standard**

### **3.1. Warmwasser-Speicher mit Elektroeinsatz, Heizkreis-Speicher, Heizkreis ohne Mischer**

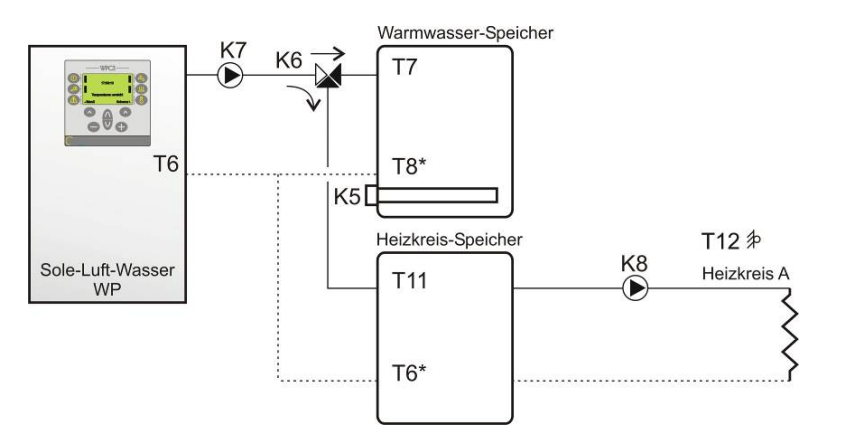

**Schema gilt nur für Versionen light und Standard!** 

#### **Heizkreisladung:**

- Bei Option "Ladung Ein/Aus: T6" : Ein wenn:  $T6 < (Sollwert – "dT-Heizen")$ Aus wenn: T6 > Sollwert
- Bei Option "Ladung Ein/Aus: T11": Ein wenn:  $T11 < (Sollwert – "dT-Heizen")$ Aus wenn: T11 > Sollwert
- Ladung Ein: T11/ Aus: T6:  $Ein wenn: T11 < (Sollwert – "dT-Heizen")$ Aus wenn: T6 > Sollwert

**T6\* Anstelle des Rücklauffühlers in der Wärmepumpe kann der Fühler im Speicher platziert werden. Einstellung Fühler für Heizkreisladung "Ladung Ein: T11/ Aus: T6"**

#### **Warmwasserladung:**

- Ein wenn: T7 < (Sollwert Hysterese)
- Bei Option "2 Temperaturfühler =  $\Box$  (Nein)": Aus wenn: T7 > Sollwert
- Bei Option "2 Temperaturfühler =  $\boxtimes$  (Ja)" Aus wenn: T8 > Sollwert

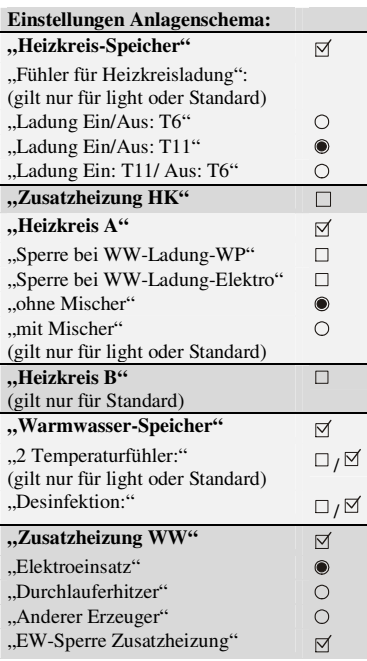

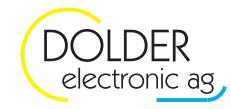

### **3.2. Warmwasser-Speicher und Heizkreis-Speicher mit Durchlauferhitzer, Heizkreis ohne Mischer**

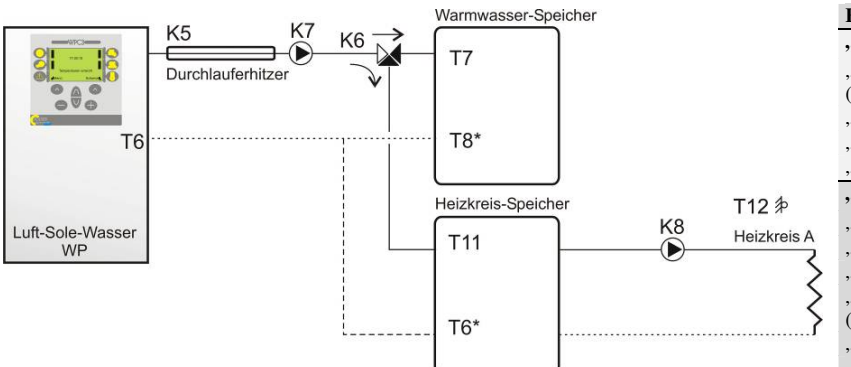

#### **Schema gilt nur für Versionen light und Standard!**

#### **Heizkreisladung:**

- Bei Option "Ladung Ein/Aus: T6" : Ein wenn:  $T6 < (Sollwert - "dT-Heizen")$ Aus wenn: T6 > Sollwert
- Bei Option "Ladung Ein/Aus: T11": Ein wenn: T $11 < (Sollwert – H., dT-Heizen))$ Aus wenn: T11 > Sollwert
- Ladung Ein: T11/ Aus: T6: Ein wenn: T $11 < (Solution - 0.01 + 1)$ Aus wenn: T6 > Sollwert

**T6\* Anstelle des Rücklauffühlers in der Wärmepumpe kann der Fühler im Speicher platziert werden. Einstellung Fühler für Heizkreisladung "Ladung Ein: T11/ Aus: T6"**

#### **Warmwasserladung:**

- Ein wenn: T7 < (Sollwert Hysterese)
- Bei Option "2 Temperaturfühler =  $\Box$  (Nein)": Aus wenn: T7 > Sollwert
- Bei Option "2 Temperaturfühler =  $\boxtimes$  (Ja)" Aus wenn: T8 > Sollwert

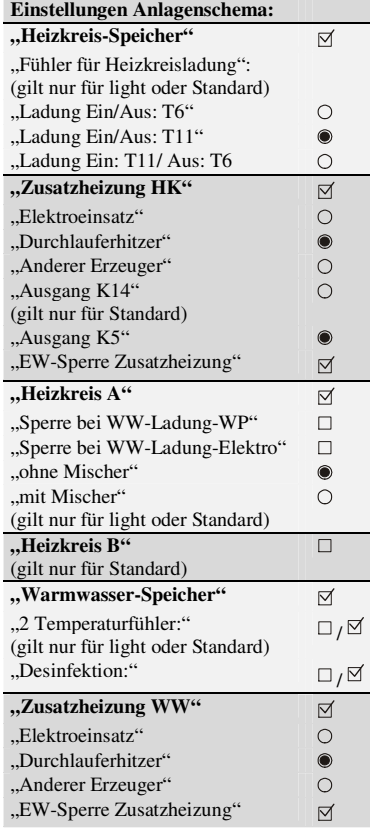

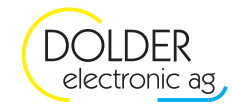

### **3.3. Warmwasser-Speicher mit Elektroeinsatz, Heizkreis-Speicher, Heizkreis mit Mischer**

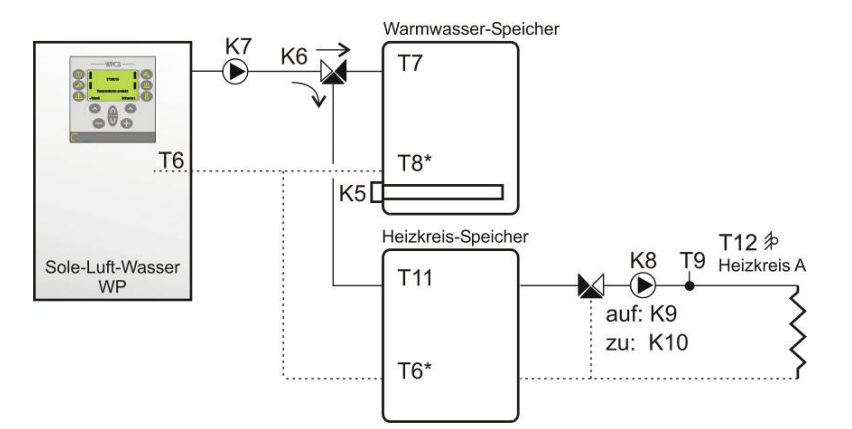

#### **Schema gilt nur für Versionen light und Standard!**

#### **Heizkreisladung:**

- Bei Option "Ladung Ein/Aus: T6" : Ein wenn: T6 < (Sollwert – "dT-Heizen") Aus wenn: T6 > Sollwert
- Bei Option "Ladung Ein/Aus: T11": Ein wenn: T $11 < (Solution - 0.01 + 1)$ Aus wenn: T11 > Sollwert
- Ladung Ein: T11/ Aus: T6:  $E$ in wenn: T11 < (Sollwert – "dT-Heizen") Aus wenn: T6 > Sollwert

#### **T6\* Anstelle des Rücklauffühlers in der Wärmepumpe kann der Fühler im Speicher platziert werden. Einstellung Fühler für Heizkreisladung "Ladung Ein: T11/ Aus: T6"**

#### **Warmwasserladung:**

- Ein wenn: T7 < (Sollwert Hysterese)
- Bei Option "2 Temperaturfühler =  $\Box$  (Nein)": Aus wenn: T7 > Sollwert
- Bei Option "2 Temperaturfühler =  $\boxtimes$  (Ja)" Aus wenn: T8 > Sollwert

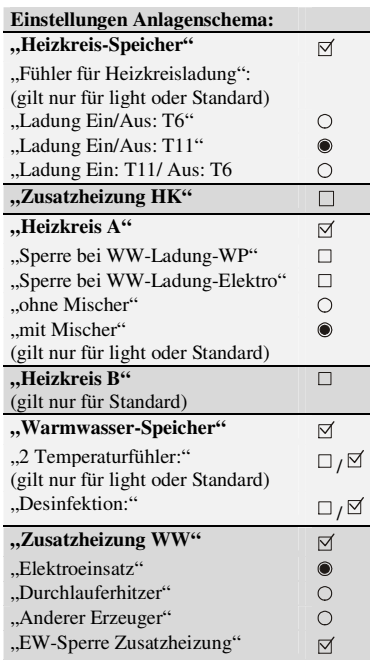

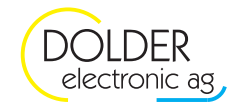

### **3.4. Warmwasser-Speicher und Heizkreis-Speicher mit Durchlauferhitzer, Heizkreis mit Mischer**

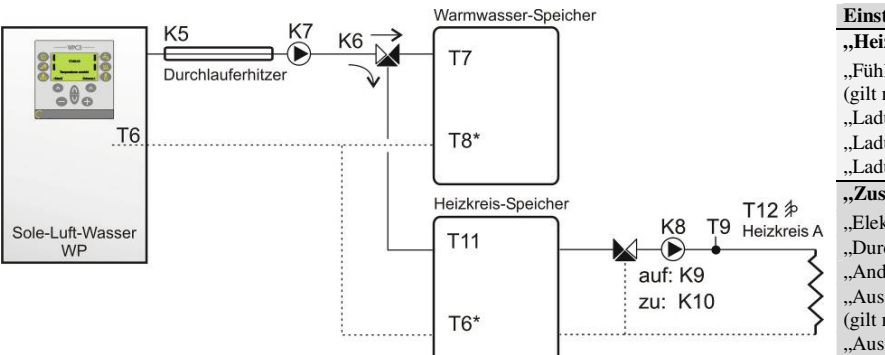

**Schema gilt nur für Versionen light und Standard!** 

#### **Heizkreisladung:**

- Bei Option "Ladung Ein/Aus: T6" : Ein wenn: T6 < (Sollwert – "dT-Heizen") Aus wenn: T6 > Sollwert
- Bei Option "Ladung Ein/Aus: T11": Ein wenn: T $11 < (Sollwert - 0, dT-Heizen^{\omega})$ Aus wenn: T11 > Sollwert
- Ladung Ein: T11/ Aus: T6:  $Ein wenn: T11 < (Sollwert – , dT-Heizen'')$ Aus wenn: T6 > Sollwert

**T6\* Anstelle des Rücklauffühlers in der Wärmepumpe kann der Fühler im Speicher platziert werden. Einstellung Fühler für Heizkreisladung "Ladung Ein: T11/ Aus: T6"**

#### **Warmwasserladung:**

- Ein wenn: T7 < (Sollwert Hysterese)
- Bei Option "2 Temperaturfühler =  $\Box$  (Nein)": Aus wenn: T7 > Sollwert
- Bei Option "2 Temperaturfühler =  $\boxtimes$  (Ja)" Aus wenn: T8 > Sollwert

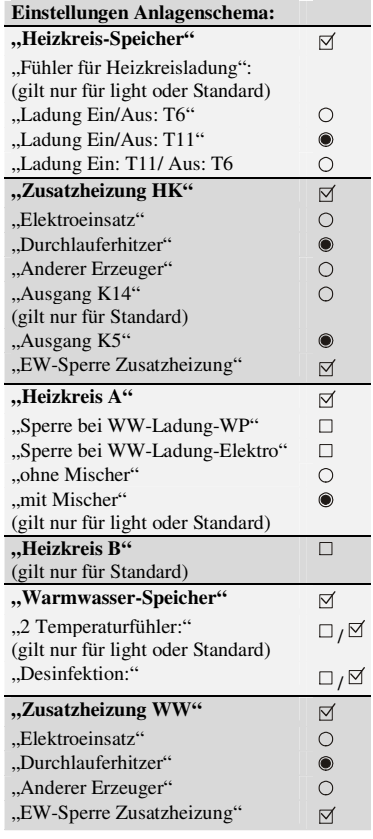

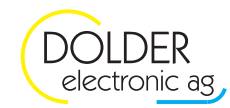

### **3.5. Kombispeicher mit Elektroeinsatz, Heizkreis mit Mischer,**

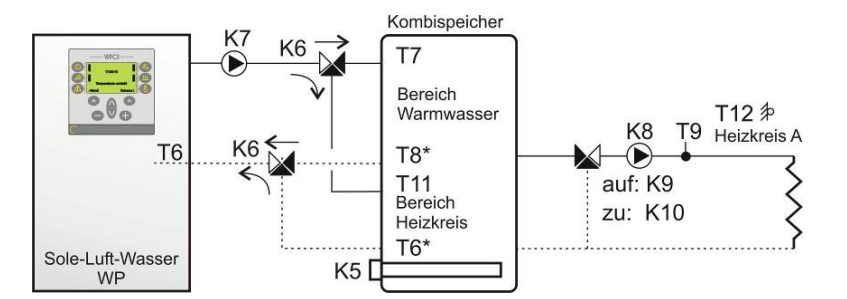

#### **Schema gilt nur für Versionen light und Standard!**

#### **Heizkreisladung:**

- Bei Option "Ladung Ein/Aus: T6" : Ein wenn: T6 < (Sollwert – "dT-Heizen") Aus wenn: T6 > Sollwert
- Bei Option "Ladung Ein/Aus: T11":  $\text{Ein wenn: } T11 < (\text{Solution} - 0.4T\text{-Heizen})$ Aus wenn: T11 > Sollwert
- Ladung Ein: T11/ Aus: T6:  $\sum$  Ein wenn: T11 < (Sollwert – "dT-Heizen") Aus wenn: T6 > Sollwert

**T6\* Anstelle des Rücklauffühlers in der Wärmepumpe kann der Fühler im Speicher platziert werden. Einstellung Fühler für Heizkreisladung "Ladung Ein: T11/ Aus: T6"**

#### **Warmwasserladung:**

- Ein wenn: T7 < (Sollwert Hysterese)
- Bei Option "2 Temperaturfühler =  $\Box$  (Nein)": Aus wenn:  $T7 >$  Sollwert
- Bei Option "2 Temperaturfühler =  $\boxtimes$  (Ja)" Aus wenn: T8 > Sollwert

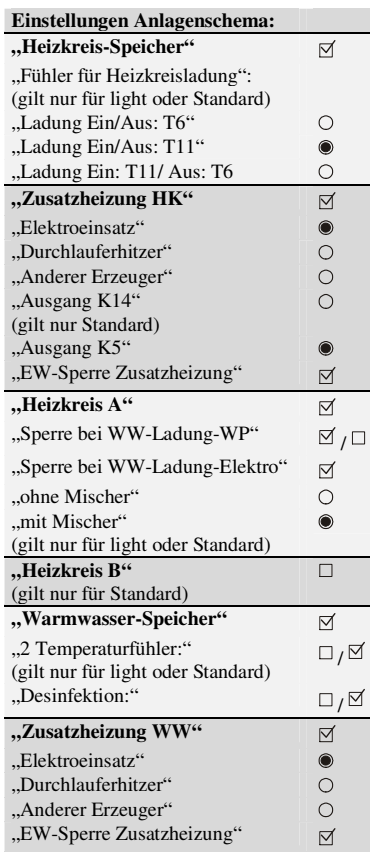

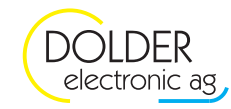

### **3.6. Kombispeicher mit Durchlauferhitzer, Heizkreis mit Mischer**

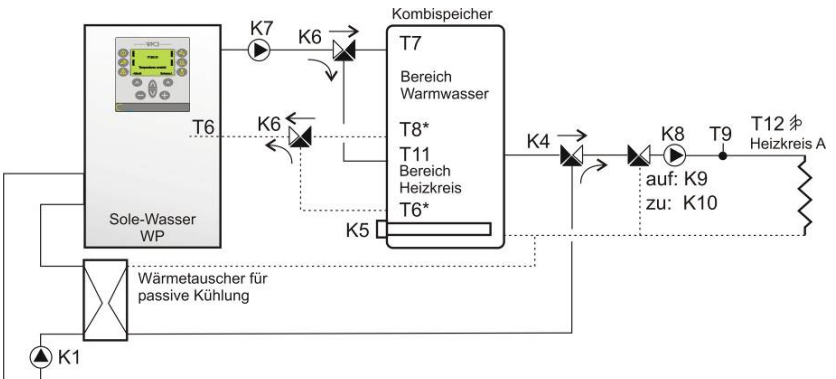

#### **Schema gilt nur für Versionen light und Standard!**

#### **Heizkreisladung:**

- Bei Option "Ladung Ein/Aus: T6" : Ein wenn:  $T6 < (Sollwert - 0, dT-Heizen^{\omega})$ Aus wenn: T6 > Sollwert
- Bei Option "Ladung Ein/Aus: T11":  $\text{Ein wenn: } T11 < (\text{Solution} - 0.01)$  Heizen") Aus wenn: T11 > Sollwert
- Ladung Ein: T11/ Aus: T6: Ein wenn: T11 < (Sollwert – "dT-Heizen") Aus wenn: T6 > Sollwert

**T6\* Anstelle des Rücklauffühlers in der Wärmepumpe kann der Fühler im Speicher platziert werden. Einstellung Fühler für Heizkreisladung "Ladung Ein: T11/ Aus: T6"**

#### **Kühlkreisladung:**

- Ein wenn:  $T9* < (Sollwert , dT-Kühlen'')$
- Aus wenn:  $T9*$  > Sollwert

**\*Anstelle der Fühler T9 kann ein separater Fühler, welcher noch nicht verwendet wird für die Begrenzung der Kühlkreisladung konfiguriert werden!** 

#### **Warmwasserladung:**

- Ein wenn: T7 < (Sollwert Hysterese)
- Bei Option "2 Temperaturfühler =  $\Box$  (Nein)": Aus wenn: T7 > Sollwert
- Bei Option "2 Temperaturfühler =  $\boxtimes$  (Ja)" Aus wenn: T8 > Sollwert

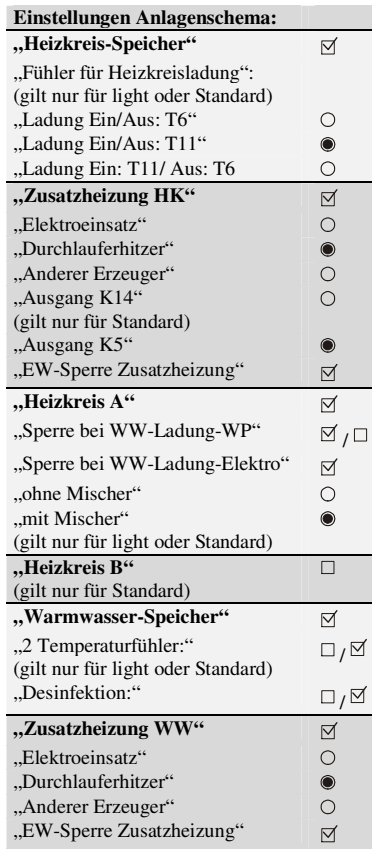

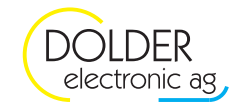

### **3.7. Kombispeicher mit Elektroeinsatz, Heizkreis mit Mischer, mit passiver Kühlung**

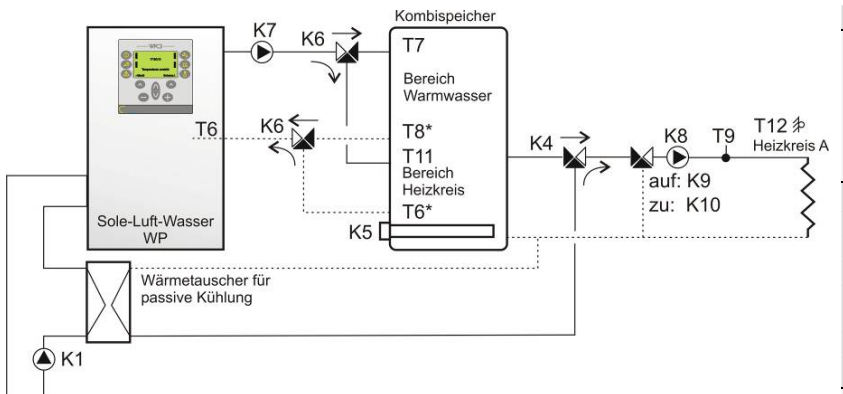

**Schema gilt nur für Versionen light und Standard!** 

**Die passive Kühlung muss über den Hersteller-Code eingestellt werden.** 

#### **Heizkreisladung:**

- Bei Option "Ladung Ein/Aus: T6": Ein wenn: T $6 <$  (Sollwert – "dT-Heizen") Aus wenn: T6 > Sollwert
- Bei Option "Ladung Ein/Aus: T11": Ein wenn: T $11 < (Solution - 0.01 + 1)$ Aus wenn: T11 > Sollwert
- Ladung Ein: T11/ Aus: T6:  $\text{Ein wenn: } T11 < (\text{Solution} - 0.01 + \text{Heizen}^{\text{th}})$ Aus wenn: T6 > Sollwert

**T6\* Anstelle des Rücklauffühlers in der Wärmepumpe kann der Fühler im Speicher platziert werden. Einstellung Fühler für Heizkreisladung "Ladung Ein: T11/ Aus: T6"**

#### **Kühlkreisladung:**

- Ein wenn:  $T9* < (Sollwert ...dT-Kühlen))$
- Aus wenn: T9\* > Sollwert

**\*Anstelle der Fühler T9 kann ein separater Fühler, welcher noch nicht verwendet wird für die Begrenzung der Kühlkreisladung konfiguriert werden!** 

#### **Warmwasserladung:**

- Ein wenn: T7 < (Sollwert Hysterese)
- Bei Option "2 Temperaturfühler =  $\Box$  (Nein)": Aus wenn: T7 > Sollwert
- Bei Option "2 Temperaturfühler =  $\mathbb{I}$  (Ja)" Aus wenn: T8 > Sollwert

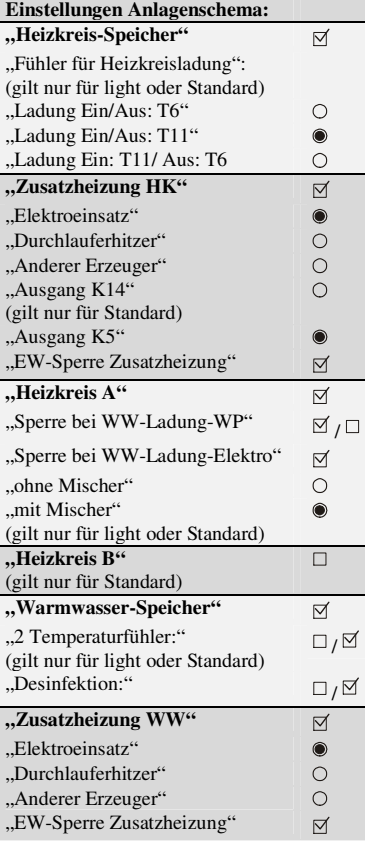

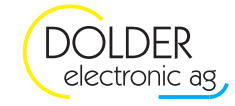

### **4. Schemas Version Standard**

### **4.1. Warmwasser-Speicher und Heizkreis-Speicher mit separaten Elektroeinsätzen, 2 Heizkreise mit Mischer**

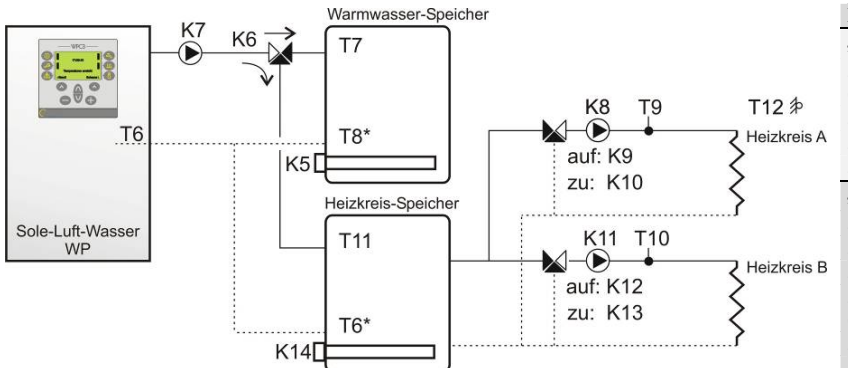

#### **Schema gilt nur für Version Standard!**

#### **Heizkreisladung:**

- Bei Option "Ladung Ein/Aus: T6" : Ein wenn:  $T6 < (Sollwert - T, dT-Heizen))$ Aus wenn: T6 > Sollwert
- Bei Option "Ladung Ein/Aus: T11":  $\text{Ein wenn:}$  T11 < (Sollwert – "dT-Heizen") Aus wenn: T11 > Sollwert
- Ladung Ein: T11/ Aus: T6:  $\text{Ein wenn: } T11 < (\text{Solution} - 0.4T\text{-Heizen}^{\text{th}})$ Aus wenn: T6 > Sollwert

**T6\* Anstelle des Rücklauffühlers in der Wärmepumpe kann der Fühler im Speicher platziert werden. Einstellung Fühler für Heizkreisladung "Ladung Ein: T11/ Aus: T6"**

#### **Warmwasserladung:**

- Ein wenn: T7 < (Sollwert Hysterese)
- Bei Option "2 Temperaturfühler =  $\Box$  (Nein)": Aus wenn: T7 > Sollwert
- Bei Option "2 Temperaturfühler =  $\boxtimes$  (Ja)" Aus wenn: T8 > Sollwert

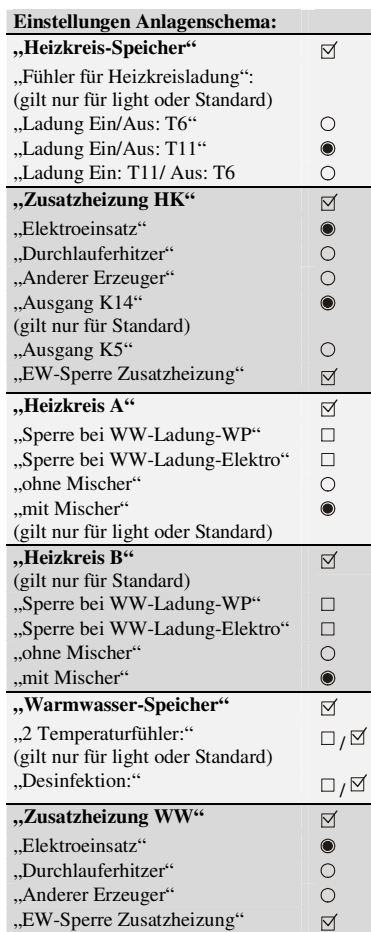

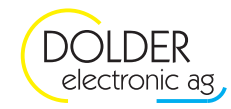

### **4.2. Warmwasser-Speicher und Heizkreis-Speicher mit Durchlauferhitzer, 2 Heizkreise mit Mischer**

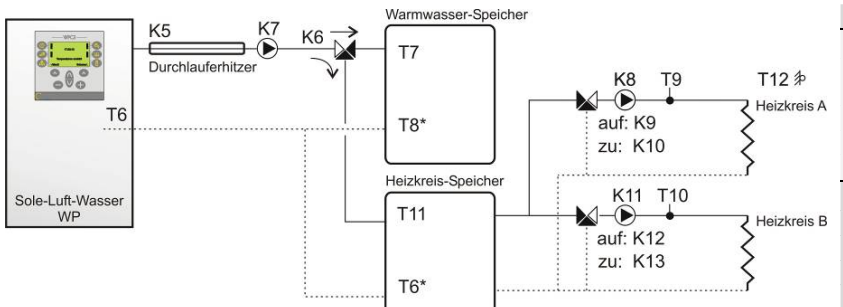

#### **Schema gilt nur für Version Standard!**

#### **Heizkreisladung:**

- Bei Option "Ladung Ein/Aus: T6" : Ein wenn: T $6 <$  (Sollwert – "dT-Heizen") Aus wenn: T6 > Sollwert
- Bei Option "Ladung Ein/Aus: T11": Ein wenn: T $11 < (Solution)$ , dT-Heizen") Aus wenn: T11 > Sollwert
- Ladung Ein: T11/ Aus: T6: Ein wenn: T $11 < (Sollwert – "dT-Heizen")$ Aus wenn: T6 > Sollwert

**T6\* Anstelle des Rücklauffühlers in der Wärmepumpe kann der Fühler im Speicher platziert werden. Einstellung Fühler für Heizkreisladung "Ladung Ein: T11/ Aus: T6"**

#### **Warmwasserladung:**

- Ein wenn: T7 < (Sollwert Hysterese)
- Bei Option ...2 Temperaturfühler =  $\Box$  (Nein)": Aus wenn: T7 > Sollwert
- Bei Option "2 Temperaturfühler =  $\boxtimes$  (Ja)" Aus wenn: T8 > Sollwert

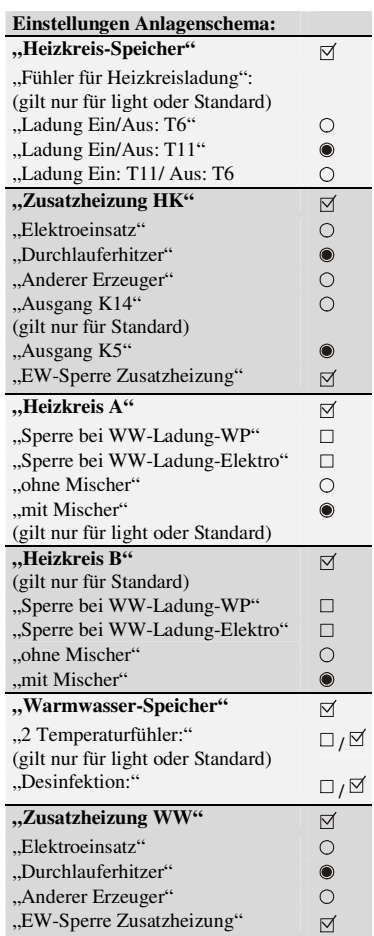

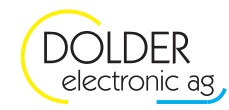

### **4.3. Kombispeicher mit Elektroeinsatz, 2 Heizkreise mit Mischer**

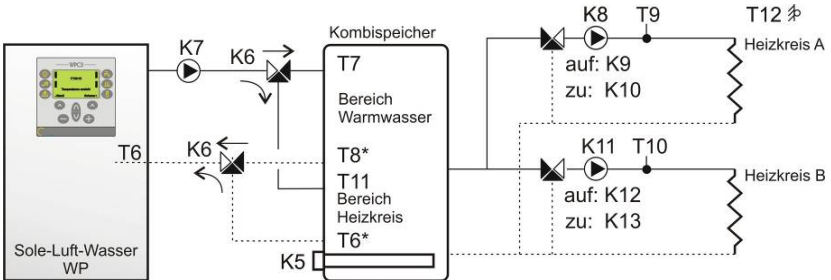

#### **Schema gilt nur für Version Standard!**

#### **Heizkreisladung:**

- Bei Option "Ladung Ein/Aus: T6" : Ein wenn:  $T6 < (Sollwert – "dT-Heizen")$ Aus wenn: T6 > Sollwert
- Bei Option "Ladung Ein/Aus: T11":  $\text{Ein wenn: } T11 < (\text{Solution} - 0.4T\text{-Heizen})$ Aus wenn: T11 > Sollwert
- Ladung Ein: T11/ Aus: T6:  $\overline{\text{Ein wenn}}$ : T11 < (Sollwert – "dT-Heizen") Aus wenn: T6 > Sollwert

#### **T6\* Anstelle des Rücklauffühlers in der Wärmepumpe kann der Fühler im Speicher platziert werden. Einstellung Fühler für Heizkreisladung "Ladung Ein: T11/ Aus: T6"**

#### **Warmwasserladung:**

- Ein wenn: T7 < (Sollwert Hysterese)
- Bei Option "2 Temperaturfühler =  $\Box$  (Nein)": Aus wenn: T7 > Sollwert
- Bei Option "2 Temperaturfühler =  $\boxtimes$  (Ja)" Aus wenn: T8 > Sollwert

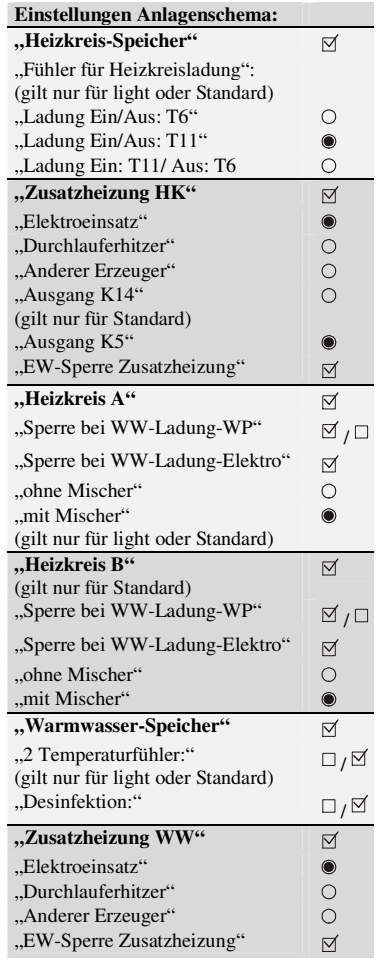

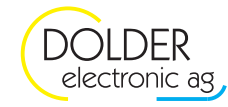

### **4.4. Kombispeicher mit Durchlauferhitzer, 2 Heizkreise mit Mischer**

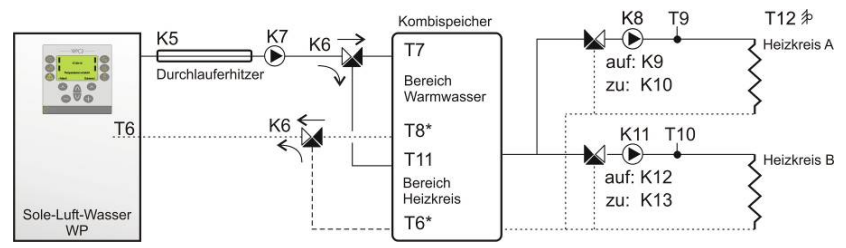

#### **Schema gilt nur für Version Standard!**

#### **Heizkreisladung:**

- Bei Option ...Ladung Ein/Aus: T6" : Ein wenn:  $T6 < (Sollwert – , dT-Heizen'')$ Aus wenn: T6 > Sollwert
- Bei Option "Ladung Ein/Aus: T11":  $Ein wenn: T11 < (Sollwert – ., dT-Heizen'')$ Aus wenn: T11 > Sollwert
- Ladung Ein: T11/ Aus: T6: Ein wenn: T $11 < (Solution)$ , dT-Heizen") Aus wenn: T6 > Sollwert

**T6\* Anstelle des Rücklauffühlers in der Wärmepumpe kann der Fühler im Speicher platziert werden. Einstellung Fühler für Heizkreisladung "Ladung Ein: T11/ Aus: T6"**

#### **Warmwasserladung:**

- Ein wenn: T7 < (Sollwert Hysterese)
- Bei Option "2 Temperaturfühler =  $\Box$  (Nein)": Aus wenn: T7 > Sollwert
- Bei Option "2 Temperaturfühler =  $\boxtimes$  (Ja)" Aus wenn: T8 > Sollwert

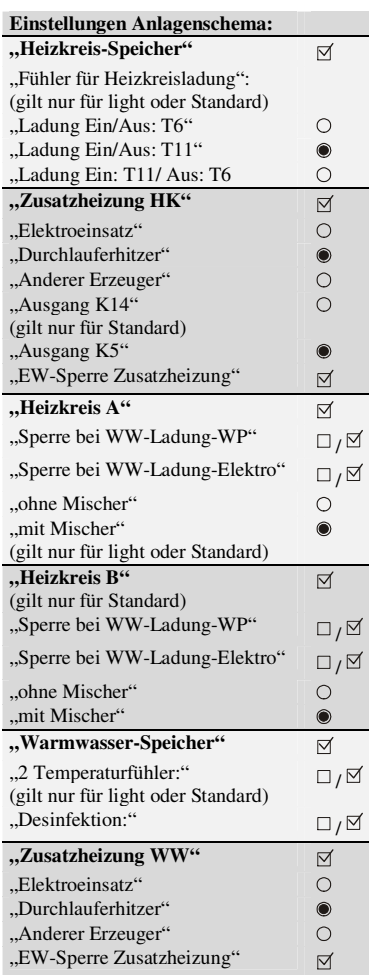

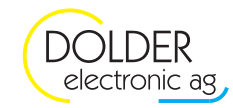

### **4.5. Kombispeicher mit Elektroeinsatz, 2 Heizkreise mit Mischer, Solar**

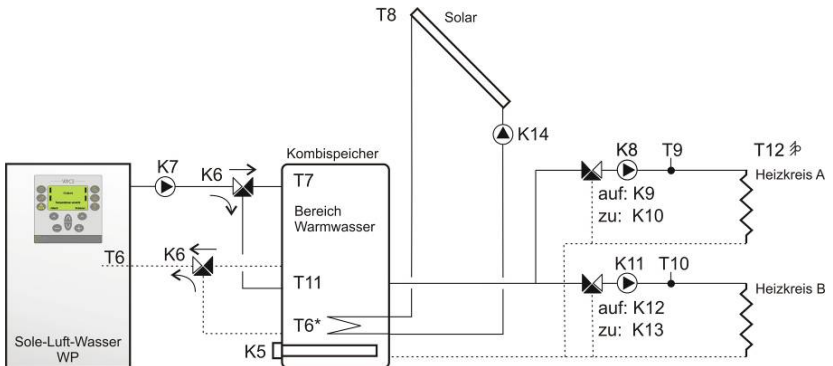

#### **Schema gilt nur für Version Standard!**

#### **Heizkreisladung:**

- Bei Option "Ladung Ein/Aus: T6" : Ein wenn:  $T6 < (Sollwert - "dT-Heizen")$ Aus wenn: T6 > Sollwert
- Bei Option "Ladung Ein/Aus: T11": Ein wenn: T $11 < (Solution - 0.01 + 1)$ Aus wenn: T11 > Sollwert
- Ladung Ein: T11/ Aus: T6: Ein wenn:  $T11 < (Sollwert – , dT-Heizen'')$ Aus wenn: T6 > Sollwert

**T6\* Anstelle des Rücklauffühlers in der Wärmepumpe kann der Fühler im Speicher platziert werden. Einstellung Fühler für Heizkreisladung "Ladung Ein: T11/ Aus: T6"**

#### **Warmwasserladung:**

- Ein wenn: T7 < (Sollwert Hysterese)
- Bei Option "2 Temperaturfühler =  $\Box$  (Nein)": Aus wenn: T7 > Sollwert
- Bei Option "2 Temperaturfühler =  $\boxtimes$  (Ja)" Aus wenn: T8 > Sollwert

Im Menu Prioritäten ist der Vorrang zwischen Heizkreisladung und Warmwasserladung wählbar.

**Die Solarfunktion muss unter Anlagenkonfiguration gemäss Service-Handbuch hinzugefügt werden.** 

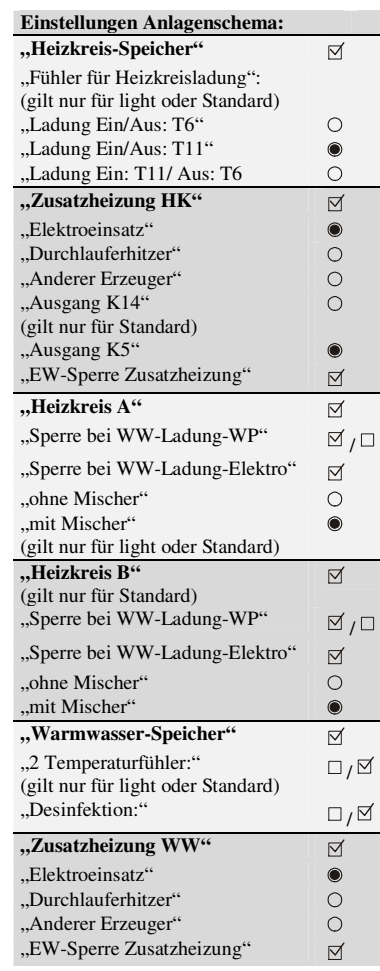

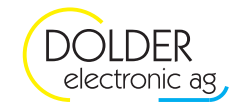

### **4.6. Kombispeicher mit Elektroeinsatz, 2 Heizkreise mit Mischer, Solar, passive Kühlung**

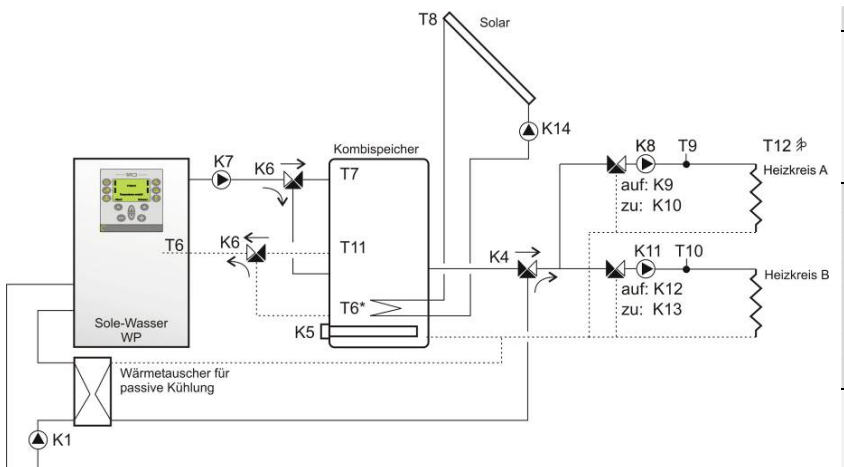

#### **Schema gilt nur für Version Standard!**

**Die passive Kühlung muss über den Hersteller-Code eingestellt werden.** 

#### **Heizkreisladung:**

- Bei Option "Ladung Ein/Aus: T6": Ein wenn:  $T6 < (Sollwert - 0, dT-Heizen^{\omega})$ Aus wenn: T6 > Sollwert
- Bei Option "Ladung Ein/Aus: T11":  $\text{Ein wenn: } T11 < (\text{Solution: } -, dT\text{-Heizen})$ Aus wenn: T11 > Sollwert
- Ladung Ein: T11/ Aus: T6:  $Ein$  wenn: T11 < (Sollwert – "dT-Heizen") Aus wenn: T6 > Sollwert

**T6\* Anstelle des Rücklauffühlers in der Wärmepumpe kann der Fühler im Speicher platziert werden. Einstellung Fühler für Heizkreisladung "Ladung Ein: T11/ Aus: T6"** 

#### **Passive Kühlkreisladung:**

- Ein wenn: T9\* < (Sollwert "dT-Kühlen") oder T10\* < (Sollwert "dT-Kühlen")
- Aus wenn: T9\* > Sollwert und T10\* > Sollwert **\*Anstelle der Fühler T9 oder T10 kann ein separater Fühler, welcher noch nicht verwendet wird, für die Begrenzung der Kühlkreisladung konfiguriert werden!**

#### **Warmwasserladung:**

- Ein wenn: T7 < (Sollwert Hysterese)
- Bei Option "2 Temperaturfühler =  $\Box$  (Nein)": Aus wenn: T7 > Sollwert
- Bei Option "2 Temperaturfühler =  $\boxtimes$  (Ja)" Aus wenn: T8 > Sollwert

Im Menu Prioritäten ist der Vorrang zwischen Heizkreisladung und Warmwasserladung wählbar.

**Die Solarfunktion muss unter Anlagenkonfiguration gemäss Service-Handbuch hinzugefügt werden.** 

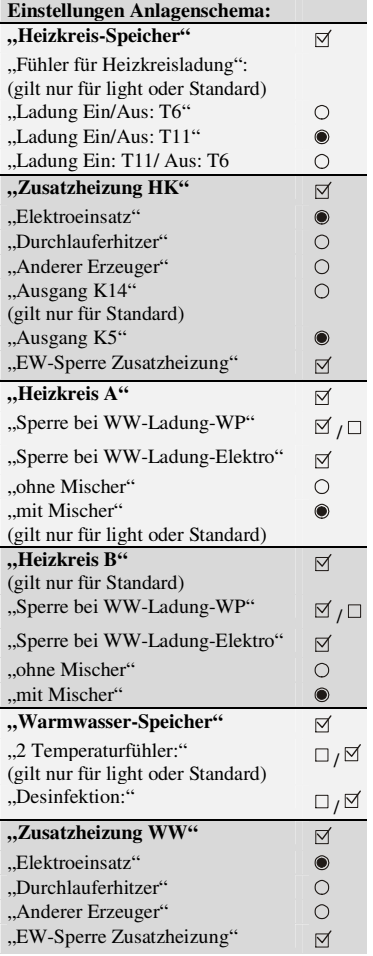

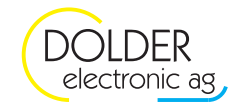

### **4.7. Warmwasser-Speicher und Heizkreis-Speicher mit Durchlauferhitzer, 1Heizkreis mit Mischer, Solar**

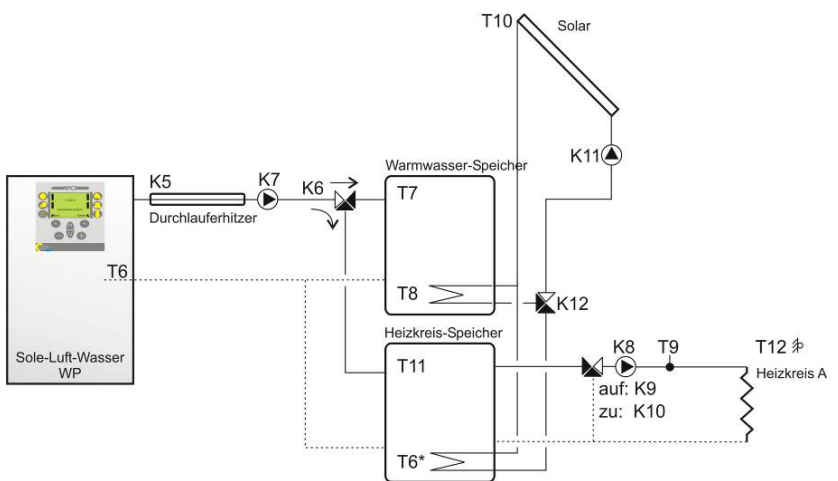

#### **Schema gilt nur für Version Standard!**

#### **Heizkreisladung:**

- Bei Option "Ladung Ein/Aus: T6" : Ein wenn:  $T6 < (Sollwert – , dT-Heizen'')$ Aus wenn: T6 > Sollwert
- Bei Option "Ladung Ein/Aus: T11":  $\text{Ein wenn: } T11 < (\text{Solution: } -, d \text{T-Heizen})$ Aus wenn: T11 > Sollwert
- Ladung Ein: T11/ Aus: T6: Ein wenn: T $11 < (Sollwert - 0, dT-Heizen^{\omega})$ Aus wenn: T6 > Sollwert

**T6\* Anstelle des Rücklauffühlers in der Wärmepumpe kann der Fühler im Speicher platziert werden. Einstellung Fühler für Heizkreisladung "Ladung Ein: T11/ Aus: T6"**

#### **Warmwasserladung:**

- Ein wenn: T7 < (Sollwert Hysterese)
- Bei Option "2 Temperaturfühler =  $\Box$  (Nein)": Aus wenn: T7 > Sollwert
- Bei Option "2 Temperaturfühler =  $\boxtimes$  (Ja)" Aus wenn: T8 > Sollwert

Im Menu Prioritäten ist der Vorrang zwischen Heizkreisladung und Warmwasserladung wählbar.

**Die Solarfunktion muss unter Anlagenkonfiguration gemäss Service-Handbuch hinzugefügt werden.** 

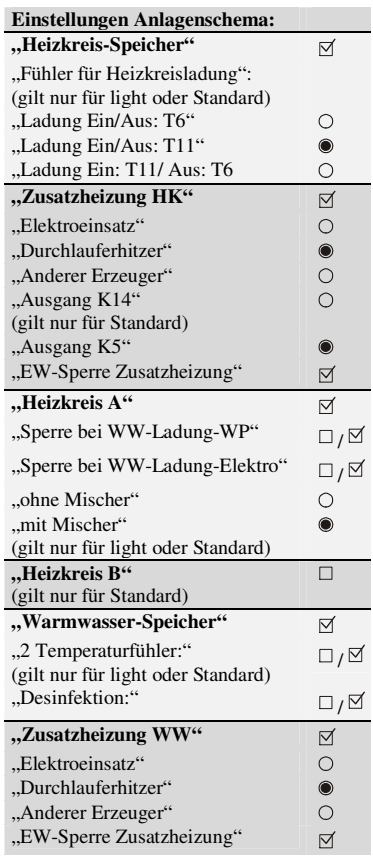